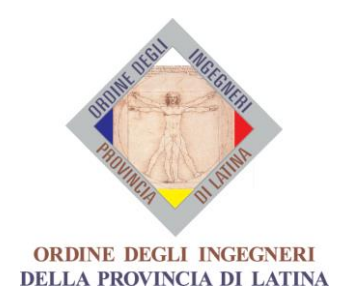

# **Corso di formazione** *L'Attività Giudiziaria dell' Ingegnere*

Sala Conferenze dell'Ordine degli Ingegneri di Latina 5-7-12 giugno 2018 ore 15÷19

## **PROGRAMMA**

### • *Albo dei C.T.U. e dei Periti*

- ✓ *Iscrizione all'albo dei CTU/Periti: requisiti e procedure*
- ✓ *Scelta e discrezionalità del Magistrato e rotazione degli incarichi*

#### • *Conferimento ed assunzione dell'incarico*

- ✓ *Obbligatorietà, sostituzione,*
- ✓ *Giuramento*
- ✓ *Formulazione dei quesiti*
- ✓ *Compiti, doveri, poteri, limiti, responsabilità*
- ✓ *Incarico collegiale.*
- *Iscrizione al Re.G.Ind.E. - Portale dei servizi telematici (PST)*
	- ✓ *Attivazione sistemi per l'invio telematico;*
	- ✓ *Simulazione.*

#### *Tipologie d'incarico:*

- *Procedimenti Civili*
	- ✓ *Contenzioso ordinario,*
	- ✓ *Accertamento Tecnico Preventivo,*

#### • *Esecuzioni immobiliari,*

- ✓ *L'esperto stimatore;*
- ✓ *Custodia giudiziaria;*
- ✓ *Decreto di trasferimento.*
- *Esecuzioni mobiliari,* 
	- ✓ *Esecuzioni di sentenze;*
	- ✓ *Ordinanze di " obbligo di fare/di non fare".*
- *Fallimenti,*
	- ✓ *Inventari, descrizioni e stima.*
- *Altra tipologia d'Incarico* 
	- ✓ *Conferito dal T.A.R.;*
	- ✓ *Conferito dalla Commissione Tributaria;*
- ✓ *Conferito dal Presidente del Tribunale quale Arbitro;*
- *Perizia stragiudiziale, Consulenza di Parte, Consulenza nella Mediazione e nell'Arbitrato*

#### • *Espletamento dell'incarico e sopralluoghi*

- ✓ *Esame del fascicolo telematico;*
- ✓ *Simulazione.*
- ✓ *il contraddittorio nelle operazioni peritali e casi di avviso anche al Pubblico Ministero;*
- ✓ *casi di "inaudita altera parte";*
- ✓ *termini per il deposito dell'elaborato e proroghe;*
- ✓ *ricorso ad ausiliari ed indagini tecniche specifiche;*
- ✓ *possibilità e poteri di conciliazione.*
- ✓ *aspettative del Magistrato.*

#### • *Espletamento dell'incarico nelle Esecuzioni Immobiliari*

- ✓ *L'Esperto Stimatore, compiti;*
- ✓ *Rapporti con la Parte Esecutata;*
- ✓ *Rapporti con il Custode e con il Delegato alla vendita;*
- ✓ *Esame del fascicolo telematico;*
- ✓ *La perizia standardizzata;*
- ✓ *Simulazione.*

#### • *Modalità di deposito della Consulenza.*

- ✓ *Deposito telematico degli atti (simulazione);*
- ✓ *Deposito della Consulenza nelle varie Cancellerie; copia di cortesia*

#### • *La sentenza quale giudizio dell'operato del TECNICO*

#### • *Il compenso e la tariffa giudiziaria*

- ✓ *La Tariffa Giudiziaria*
- ✓ *La richiesta di acconto/fondo spese*
- ✓ *Istanza di liquidazione del compenso; particolarità nell'Esecuzione Immobiliare*
- ✓ *La riscossione di quanto liquidato dal Giudice*
- ✓ *Il gratuito patrocinio*
- ✓ *Esempio d'istanza di liquidazione*

#### *Procedimenti Penali*

- *Il C.T. nominato dal Pubblico Ministero:*
	- ✓ *scelta, compiti, poteri, limiti, doveri,*
	- ✓ *indagini tecniche non in contraddittorio*
	- *Il Perito nominato dal G.I.P., dal G.U.P. e dal Giudice del dibattimento:*
		- ✓ *obbligatorietà dell'assunzione dell'incarico,*
		- ✓ *perizia nell'incidente probatorio,*
		- ✓ *svolgimento dell'incarico: poteri, limiti, doveri,*
- ✓ *responsabilità, termini di espletamento ed aspettative del Magistrato.*
- ✓ *Il compenso nei procedimenti penali*
- ✓ *La piattaforma "spese di giustizia" (SIAMM)*

#### • *Partecipazione al dibattimento:*

- ✓ *quale Perito del P.M.,*
- ✓ *quale Perito del Giudicante,*
- ✓ *quale perito di parte*
- ✓ *il Perito ed il "Verbalizzante Tecnico",*
- ✓ *Partecipazione alla Camera di Consiglio.*

*RELATORE: Ing. Giuseppe FERRARI – Coordinatore Commissione Ingegneria Forense Ordine Ingegneri Latina*

#### *Redazione: Ing. Giuseppe Ferrari - Ing. Susanna Pedace*

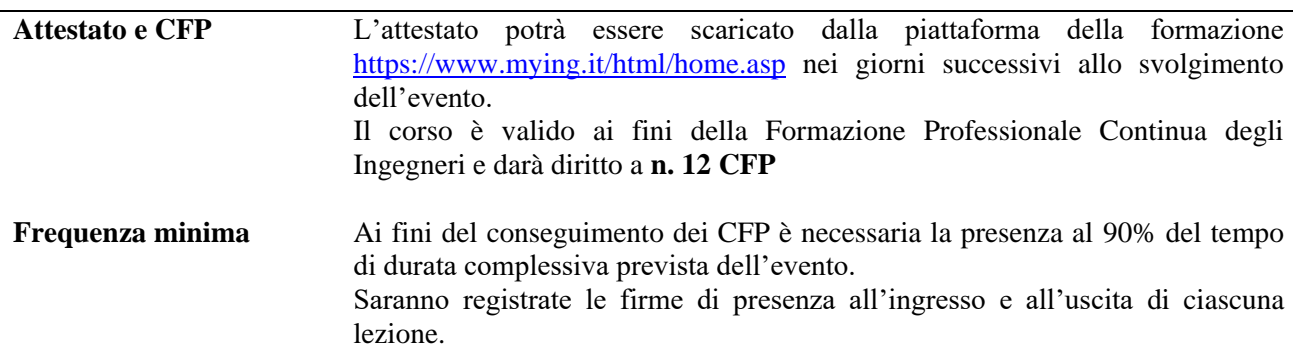